## Connect via <u>http://lam.library.ubc.ca</u> Click on Business Databases by <u>Title A – Z</u>; search by name

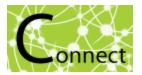

Once on the Resource Page, connect to the database by clicking

When accessing from off-campus, enter your CWL ID and password when prompted.

## **Business Source Complete Database**

## What's in it?:

- · Articles/Magazines/Journals (eg. Harvard Business Review)
- · Industry profiles
- · Country reports
- · SWOT analyses
- · Company profiles
- Market Resarch Reports
- · Case studies

| Examples                                                                                                    |                                                                                                    |                                    |  |  |  |
|----------------------------------------------------------------------------------------------------|----------------------------------------------------------------------------------------------------|------------------------------------|--|--|--|
| <b>Chocolate</b> Confectionery Industry Profile: Asia-Pacific.                                                                                        |                                                                                                    |                                    |  |  |  |
|                                                                                                    |                                                                                                    | Mexico                             |  |  |  |
|                                                                                                    |                                                                                                    | Country Risk Report                |  |  |  |
| Strength                                                                                                    | Weakness                                                                                                    | Includes 10-year forecasts to 2025 |  |  |  |
| Diversified business operations coupled with strong                                                                                                   | Lack of scale                                                                                                    | www.bmiresearch.com                |  |  |  |
| brand portfolio<br>Initiatives to strengthen its position in the hazelnut<br>industry                                                                 |                                                                                                    | Q4 2016                            |  |  |  |
| Opportunity                                                                                                    | Threat                                                                                                    |                                    |  |  |  |
| Strategic acquisitions<br>Growing global chocolate confectionery market<br>Health and wellness trends to drive demand for dark<br>chocolate varieties | Increasing labor costs across Europe<br>Fluctuating raw material prices<br>Increasing competition from private labels |                                    |  |  |  |

**Connect to Resource** 

## Search Tips:

| a place of mind | Searching: Business Source Complete   Choose D         | Select a Field (optional) ▼ Search<br>Select a Field (optional) ▼ |                                                   |
|-----------------|--------------------------------------------------------|-------------------------------------------------------------------|---------------------------------------------------|
|                 | AND -<br>Basic Search Advanced Search Search History   | Select a Field (optional)  Select a Field (optional)              | Enter your<br>search words<br>and click<br>Search |
| Use singl       | Tips<br>•••<br>e words or short phrases, linked togeth | er using AND & OR                                                 |                                                   |

| Refine Results                                                                                                    | Search Results: 1 - 50 of 810                                                                                                    |                               |
|----------------------------------------------------------------------------------------------------|----------------------------------------------------------------------------------------------------|-------------------------------|
| Current Search > Limit To  Scholarly (Peer Reviewed) Journals                                                                                                    | 1. MEXICO COMMERCIAL BANKING REPORT.<br>Mexico Commercial Banking Report. 2016 Q4, Issue 4, p1-76. 76p.<br>PDF Full Text (4.2MB)                                                                                                    |                               |
| Image Quick View References Available 2014 Publication Date 2016 Show More Source Types                                                                           | 2. Mexico Country Risk Report.<br>Mexico Country Risk Report. 2016 Q4, Issue 4, p1-50. 46p. 2 Color Photographs, 27 Charts, 35 Graphs, 1 Map.<br>Subjects: BUDGET deficits; MEXICO Economic aspects<br>Report<br>Report<br>Show all 65 Images<br>Frequence Photographic aspects<br>Show all 65 Images<br>Frequence Photographic aspects<br>Show all 65 Images<br>Frequence Photographic aspects<br>Show all 65 Images<br>Frequence Photographic aspects<br>Show all 65 Images<br>Frequence Photographic aspects<br>Frequence Photographic aspects<br>Show all 65 Images<br>Frequence Photographic aspects<br>Frequence Photographic aspects<br>Frequence Photogra | Narrow<br>results by<br>date. |
| <ul> <li>All Results</li> <li>Industry Profiles (345)</li> <li>Market Research Reports (340)</li> <li>Country Reports (94)</li> <li>SWOT Analyses (32)</li> </ul> | MEXICO OIL & GAS REPORT.         Mexico Oil & Gas Report. 2016 Q4, Issue 4, p1-127. 127p.         PDF Full Text (8MB)             Narrow rest             Image: Comparison of the second second sec                                                                                                    | y Profiles                    |
| Magazines (3,261) Show More Subject > Publication >                                                                                                    | 4. Mexico.<br>Latin America Monitor: Mexico Monitor. Sep2016, Vol. 33 Issue 9, p1-8. 9p.<br>Subjects: MACROECONOMICS; POLITICAL risk (Foreign investments) Mexico; MEXICO Economic condition<br>PDF Full Text (1.6MB)                                                                                                    |                               |

SCHOOL OF BUSINESS

Canaccord Learning Commons